### Министерство науки и высшего образования РФ Федеральное государственное автономное образовательное учреждение высшего образования «СИБИРСКИЙ ФЕДЕРАЛЬНЫЙ УНИВЕРСИТЕТ»

### **СОГЛАСОВАНО**

### **УТВЕРЖДАЮ**

**Заведующий кафедрой**

**Кафедра тепловых**

**электрических станций (ТеЭн\_ТЭФ)**

наименование кафедры наименование кафедры

подпись, инициалы, фамилия

 $\langle \langle \rangle \rangle$   $\langle \rangle$   $\langle \rangle$ 

**Заведующий кафедрой**

**Кафедра тепловых электрических станций (ТеЭн\_ТЭФ)**

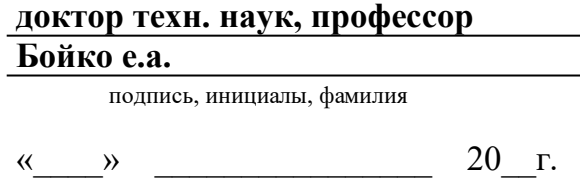

институт, реализующий ОП ВО

институт, реализующий дисциплину

## **РАБОЧАЯ ПРОГРАММА ДИСЦИПЛИНЫ М3 ОБЩЕИНЖЕНЕРНАЯ ПОДГОТОВКА ИНЖЕНЕРНАЯ ГРАФИКА CAD-СРЕД**

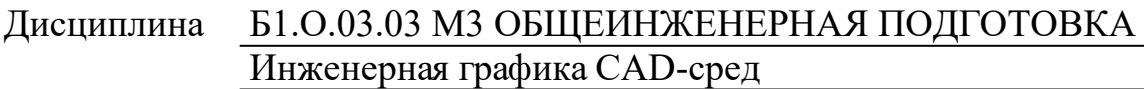

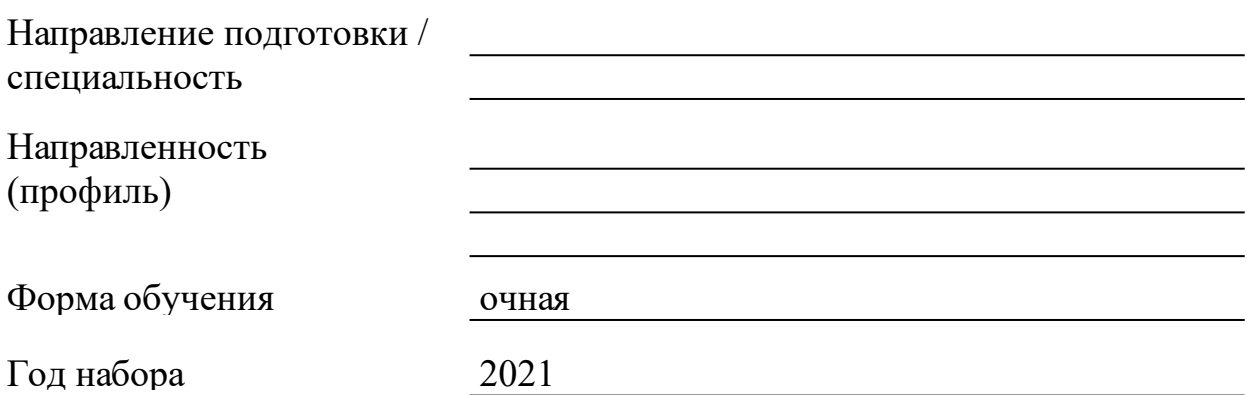

Красноярск 2021

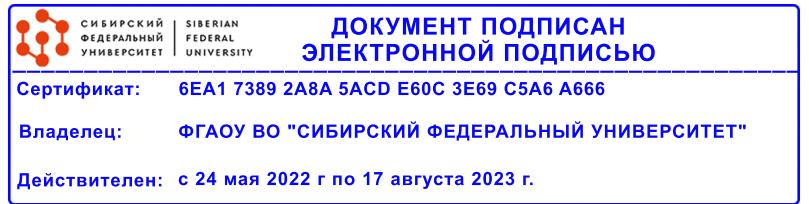

## **РАБОЧАЯ ПРОГРАММА ДИСЦИПЛИНЫ**

составлена в соответствии с Федеральным государственным образовательным стандартом высшего образования с учетом профессиональных стандартов по укрупненной группе

130000 «ЭЛЕКТРО- И ТЕПЛОЭНЕРГЕТИКА»

Направление подготовки /специальность (профиль/специализация)

13.03.01.30 Теплоэнергетика и теплотехника

Программу составили

### **1 Цели и задачи изучения дисциплины**

1.1 Цель преподавания дисциплины

Цель дисциплины научить технологии твердотельного параметрического моделирования деталей и сборок с анализом автоматического решения задач начертательной геометрии и выполнения по моделям конструкторской документации, отвечающих всем требованиям ЕСКД, в различных CAD-средах.

Единственным способом разработки проектно-конструкторской документации на протяжении последнего десятилетия является создание электронных документов в виде моделей и чертежей выполненных в CAD-средах.

Поэтому большинство задач начертательной геометрии решается автоматически геометрическим ядром CAD-среды (моделером), а создание чертежей по 3D модели автоматически реализуется ее проецированием на выбранную плоскость и созданием разрезов и сечений.

Оформление чертежей выполняется в соответствии с требованиями еди-ной системы конструкторской документации (ЕСКД) в автоматизированном режиме.

Дисциплина «Начертательная геометрия. Инженерная и компьютерная графика» обеспечивает начальную подготовку в области компьютерных технологий моделирования, конструирования и подготовки конструкторской документации изделий.

1.2 Задачи изучения дисциплины

Основные задачи дисциплины:

•изучить современные информационные технологии проектирования, компьютерного моделирования конкурентоспособной продукции машиностроения;

•изучить электронное моделирование элементов машин и выполнение по моделям конструкторской документации в CAD-средах: КОМПАС, Solid-Works, AutoCAD;

•эффективно использовать компьютерные технологии в проектноконструкторской деятельности;

•научиться настраивать и эффективно использовать CAD-среды для решения проектно-конструкторских задач.

3

1.3 Перечень планируемых результатов обучения по дисциплине (модулю), соотнесенных с планируемыми результатами освоения образовательной программы

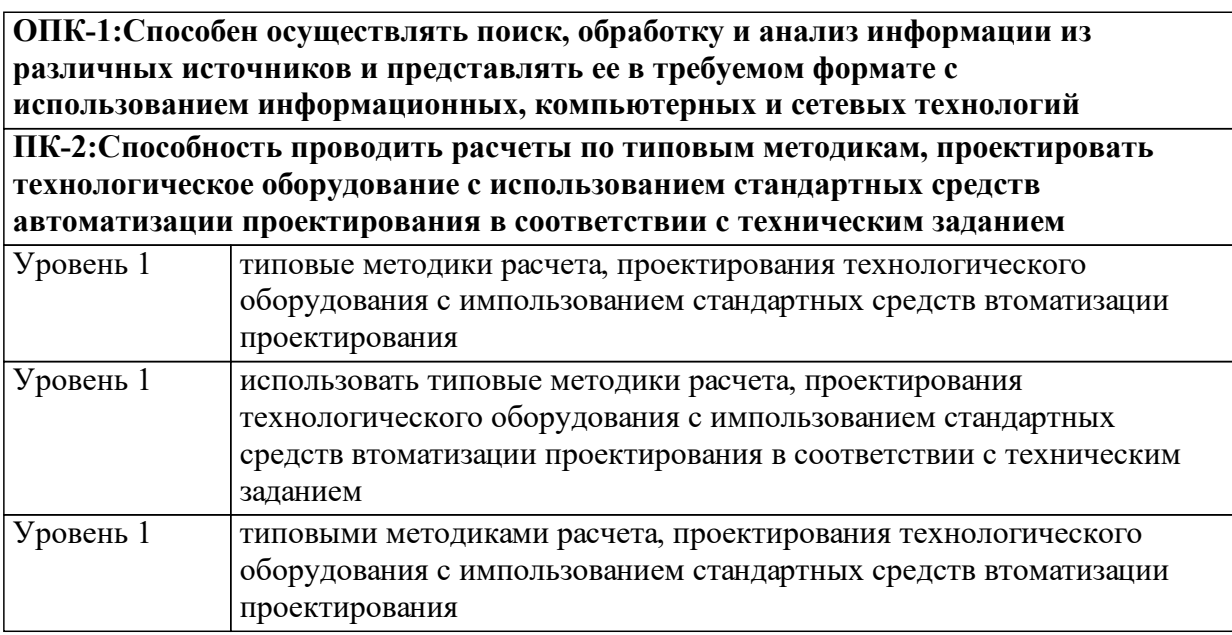

1.4 Место дисциплины (модуля) в структуре образовательной программы

Основы инженерной деятельности

Информатика

1.5 Особенности реализации дисциплины

Язык реализации дисциплины Русский.

Дисциплина (модуль) реализуется без применения ЭО и ДОТ.

## **2. Объем дисциплины (модуля)**

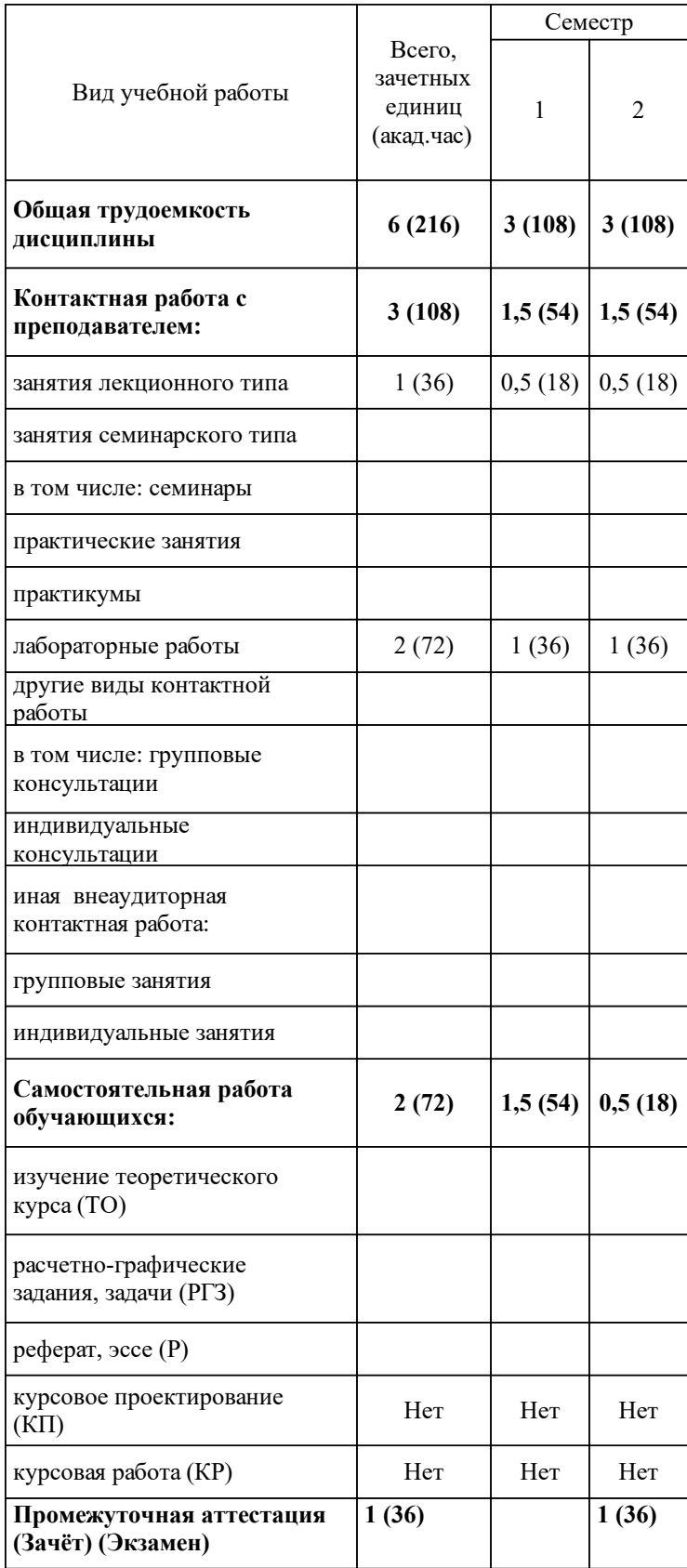

## **3 Содержание дисциплины (модуля)**

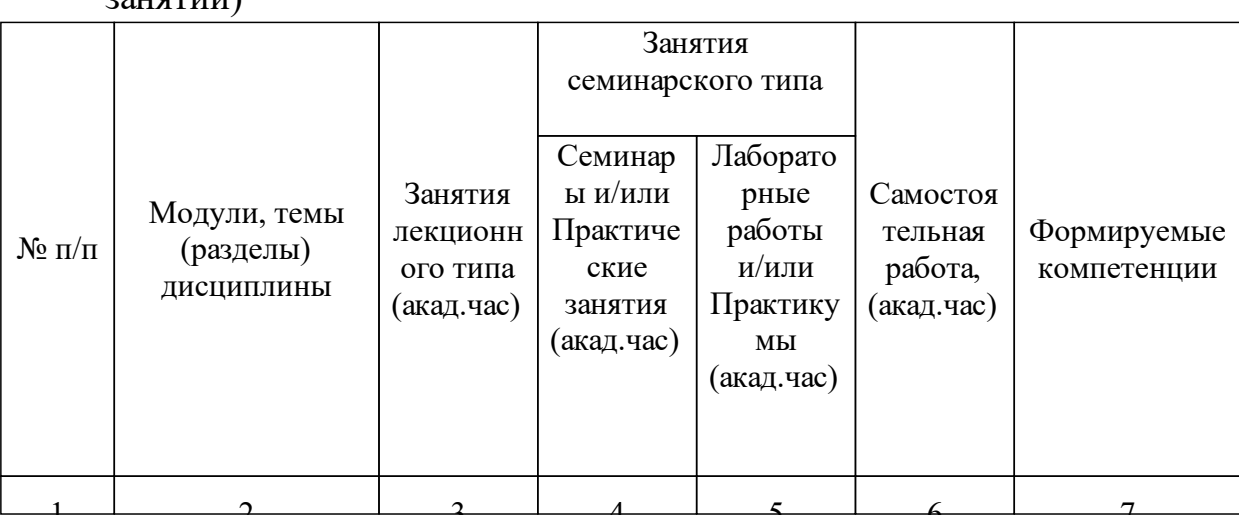

### 3.1 Разделы дисциплины и виды занятий (тематический план занятий)

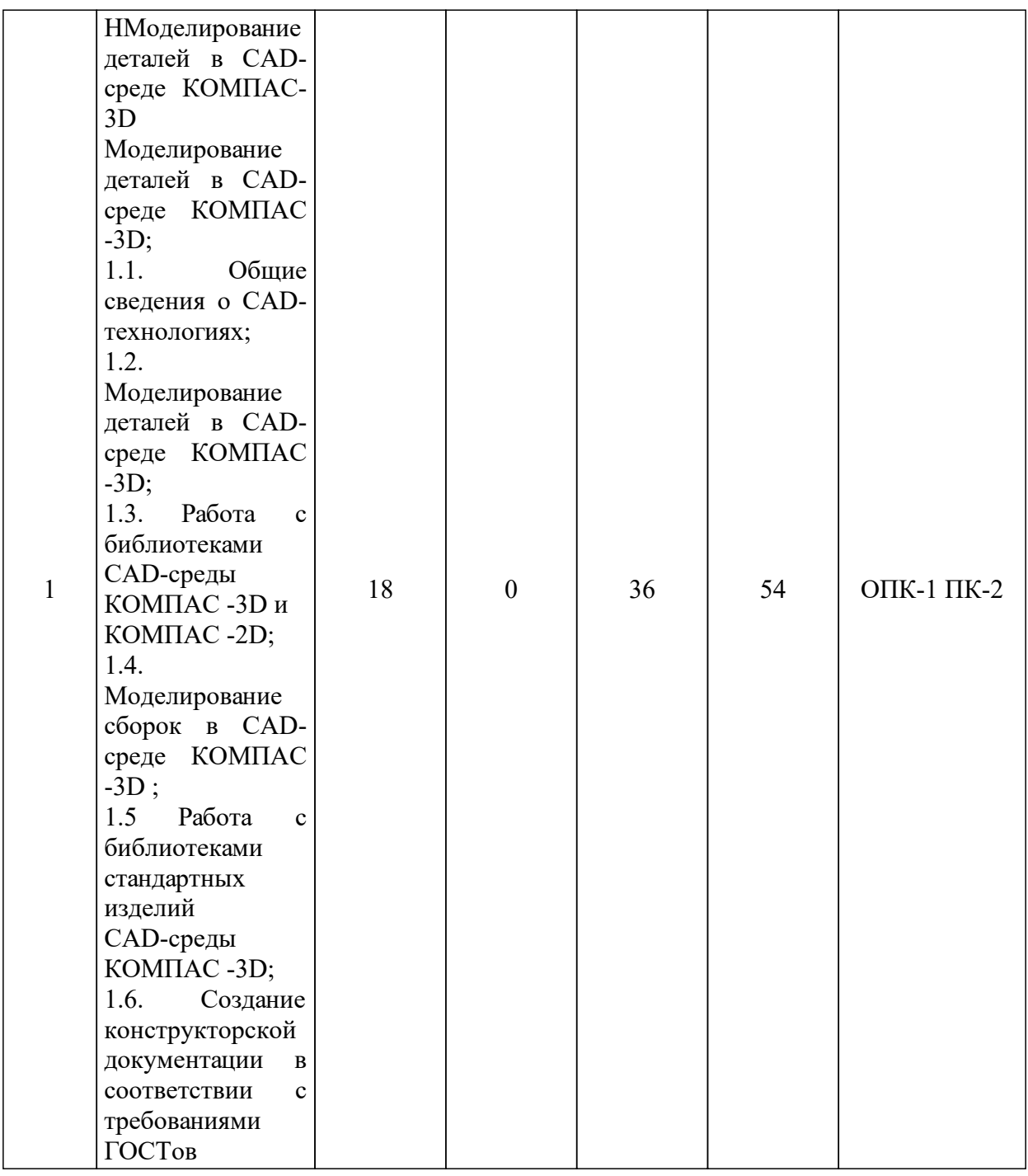

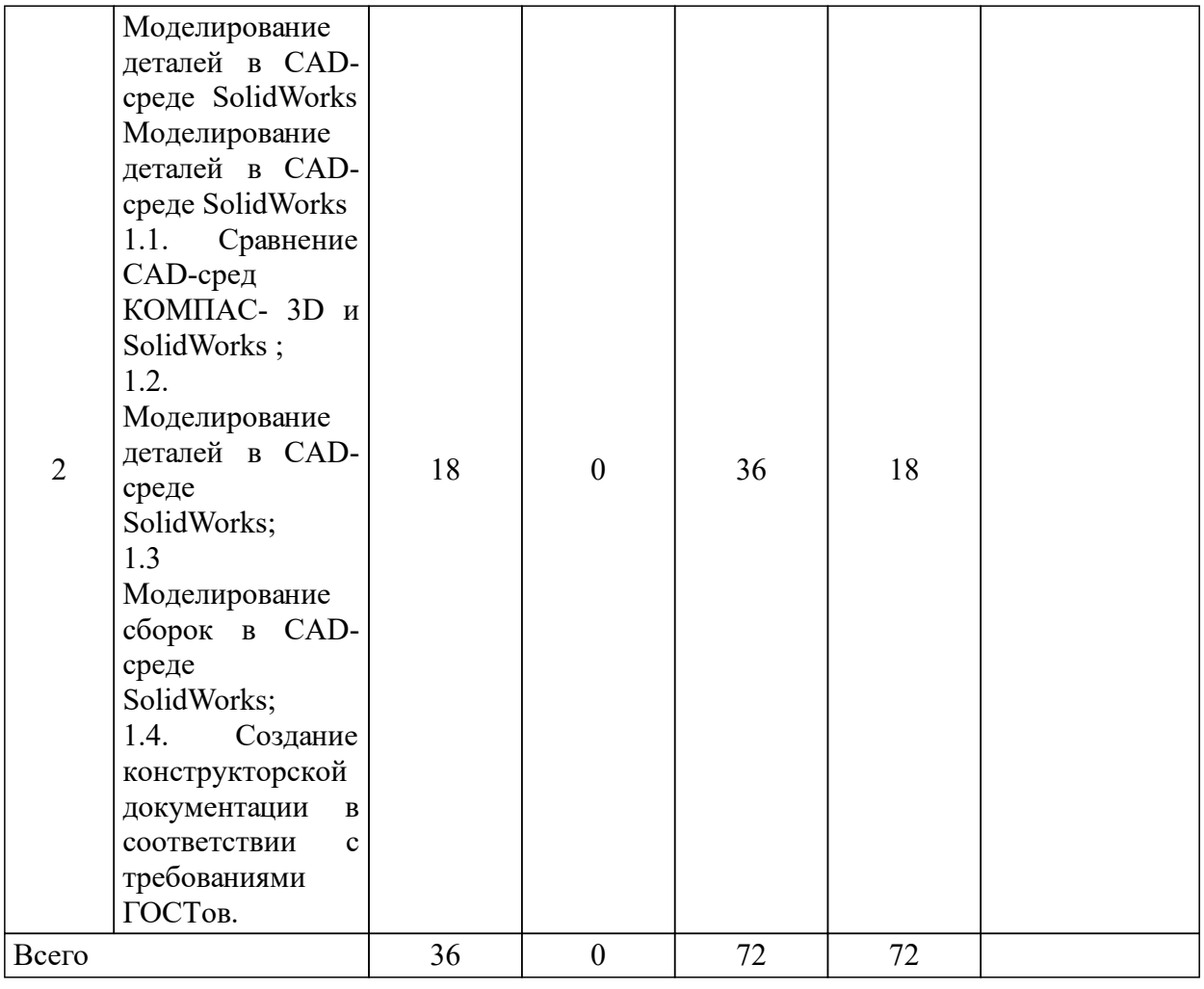

## 3.2 Занятия лекционного типа

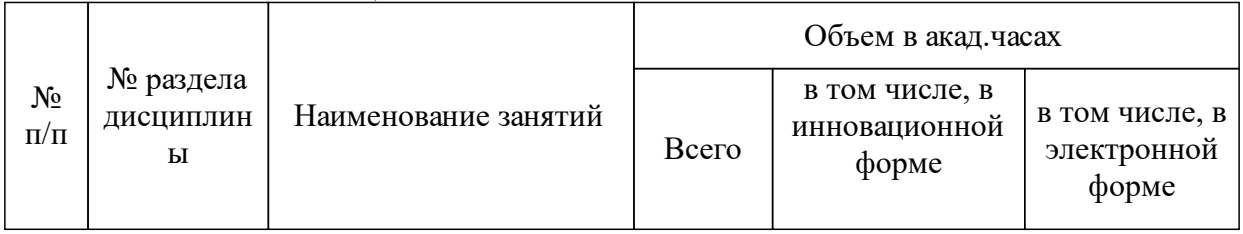

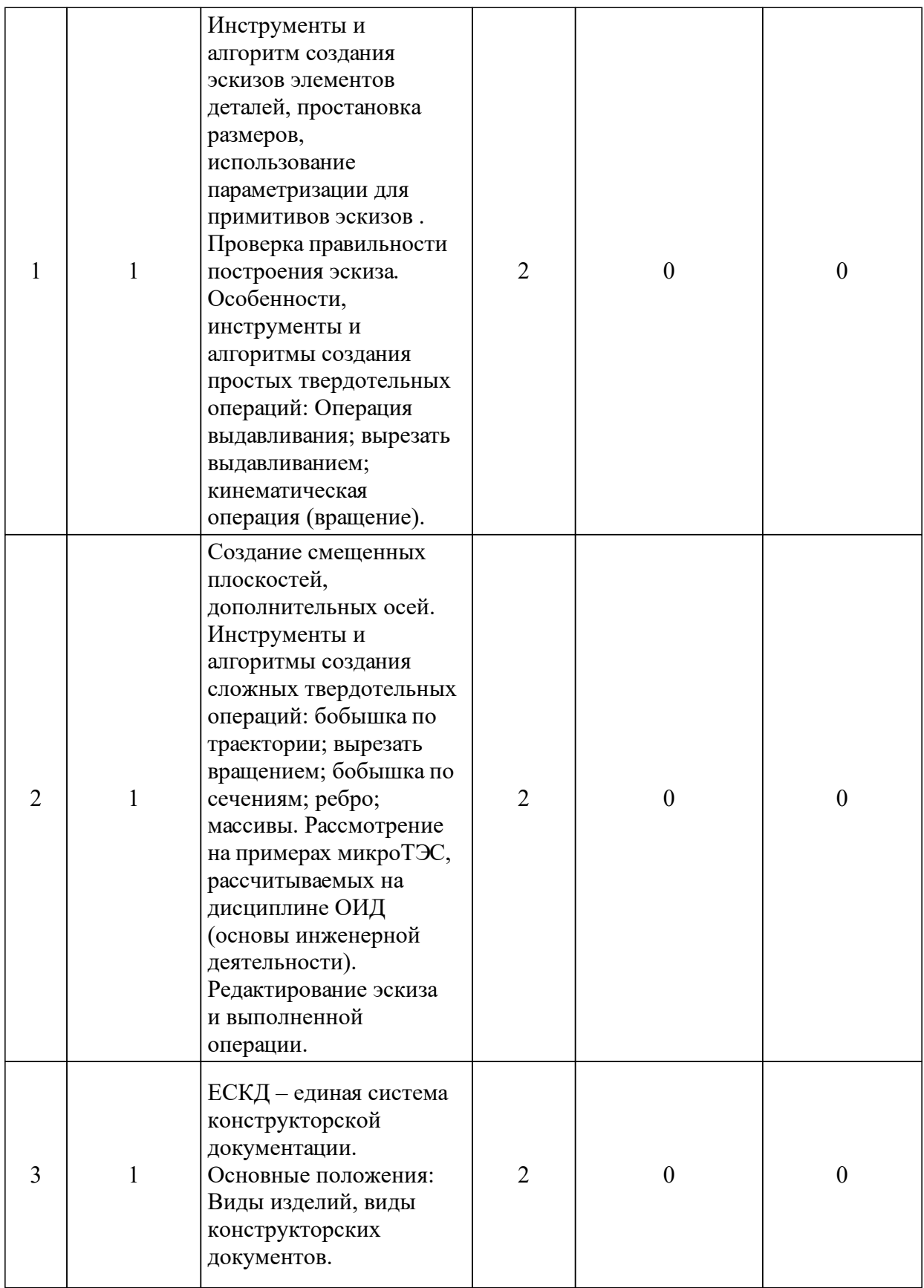

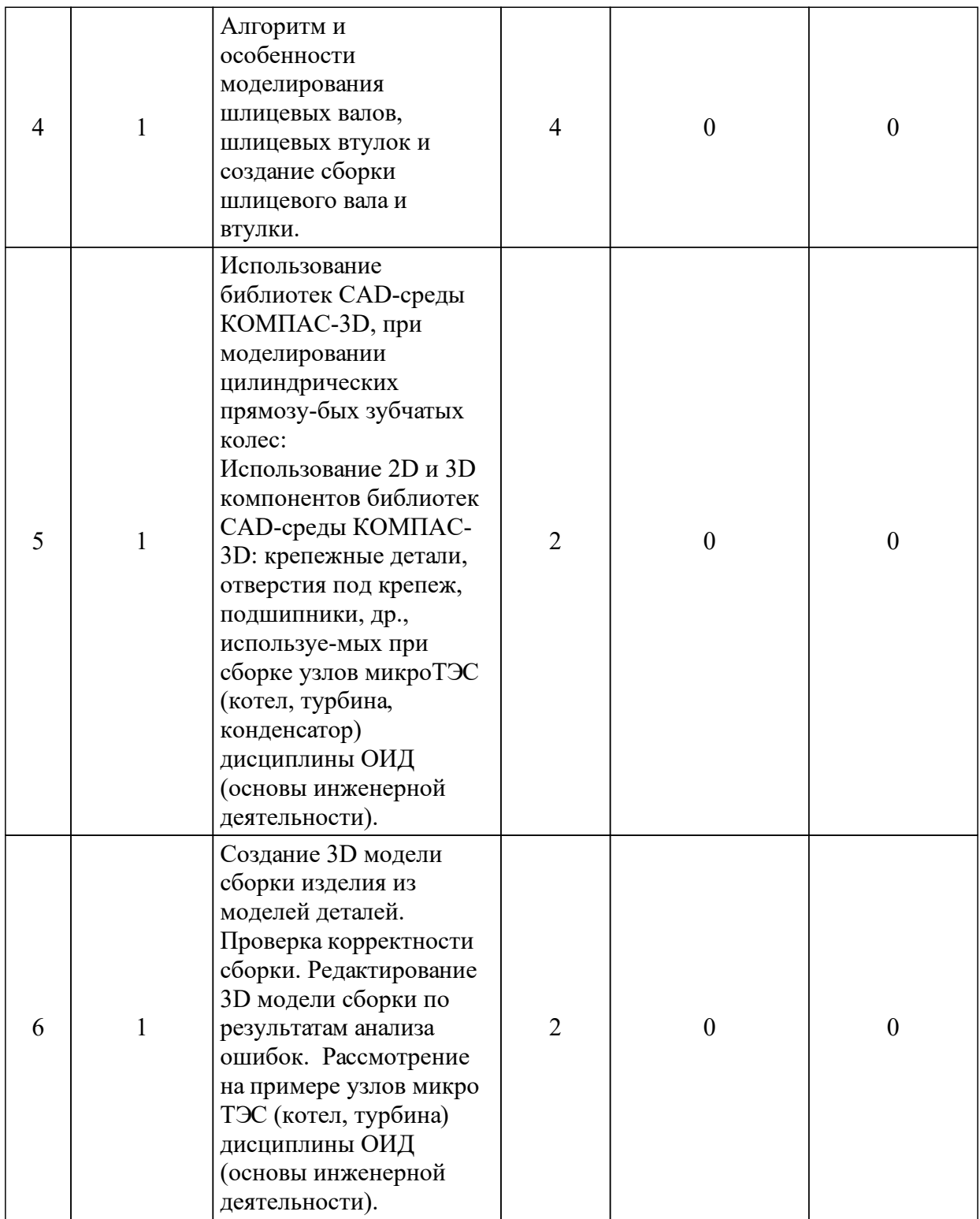

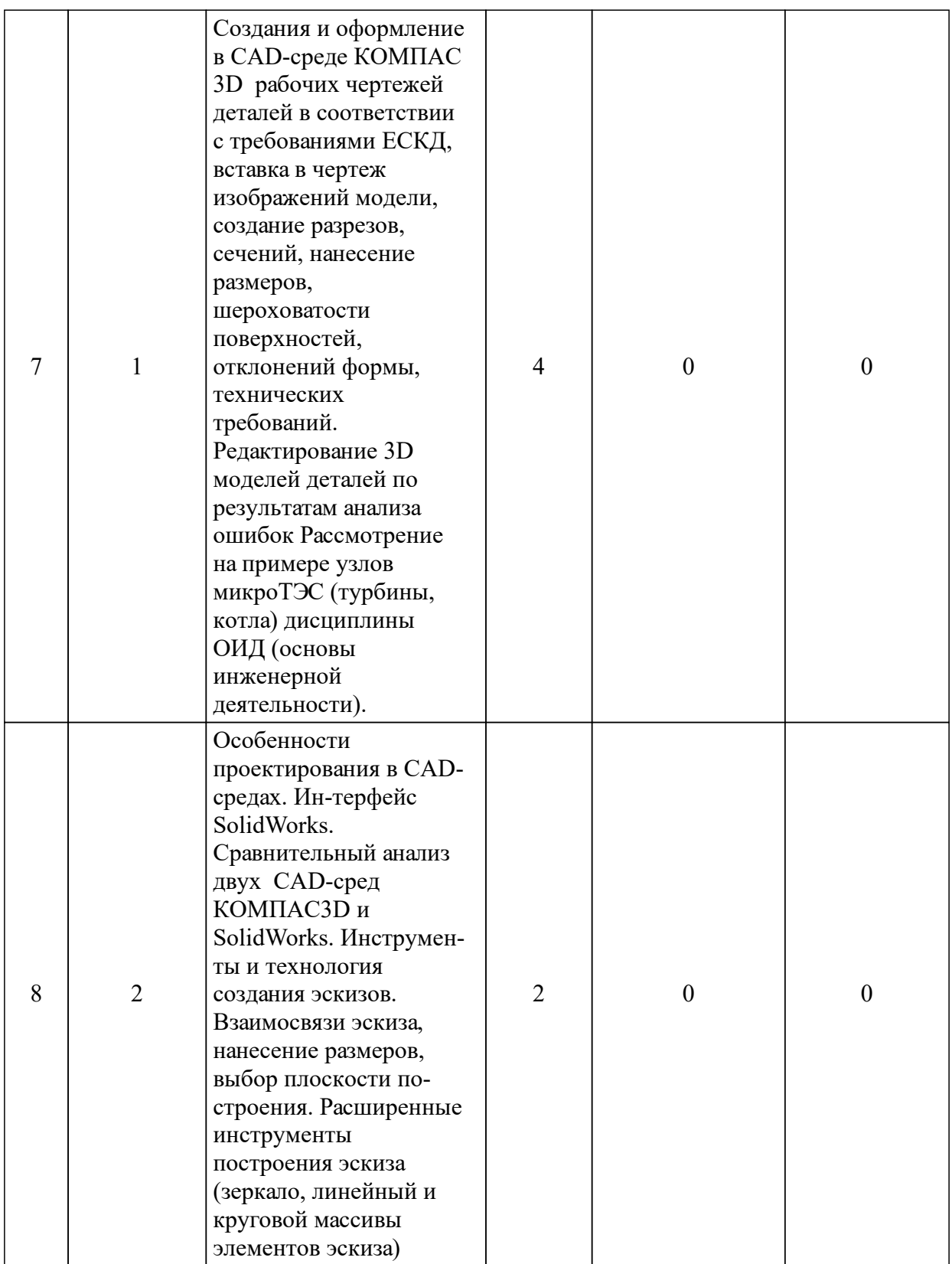

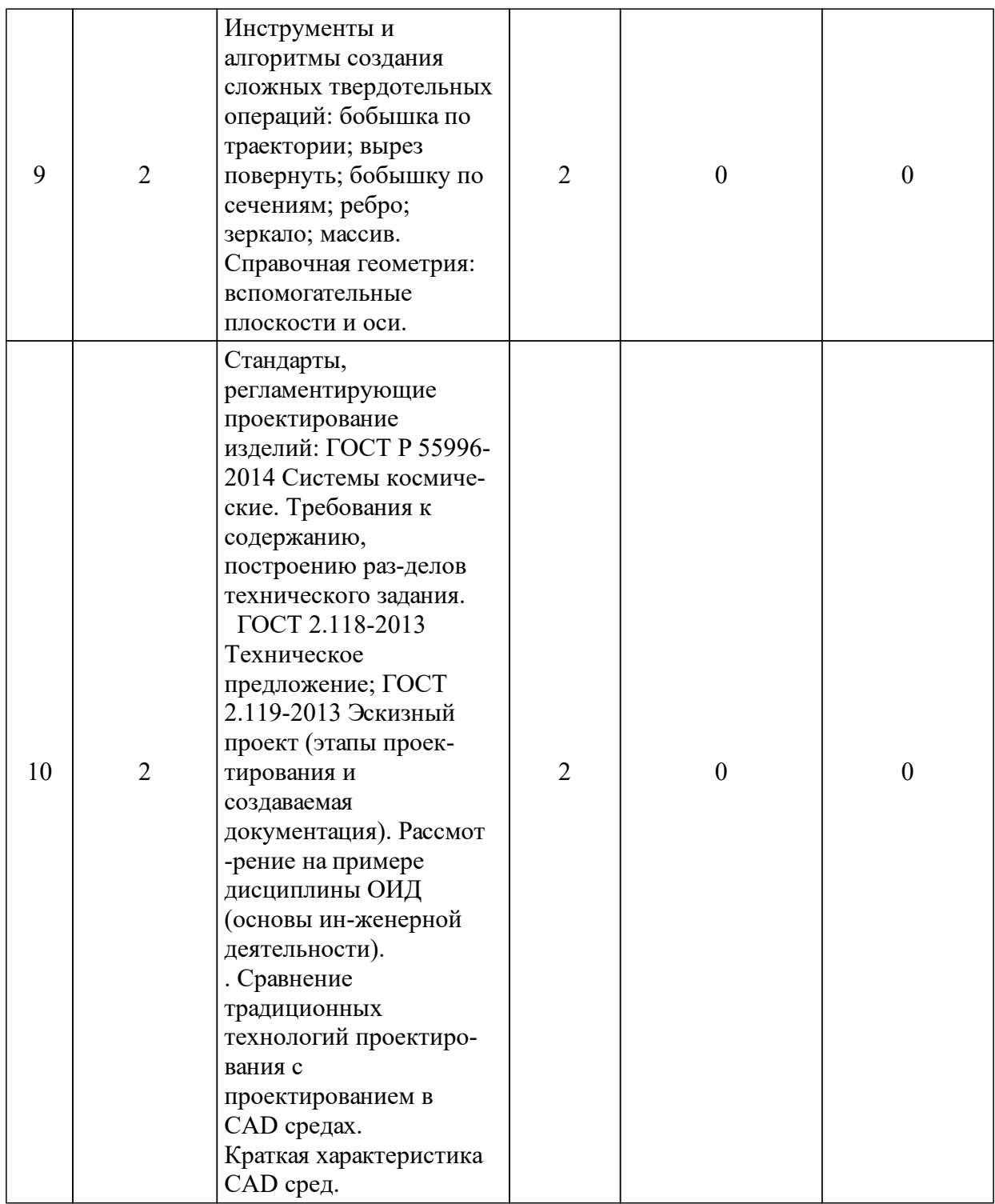

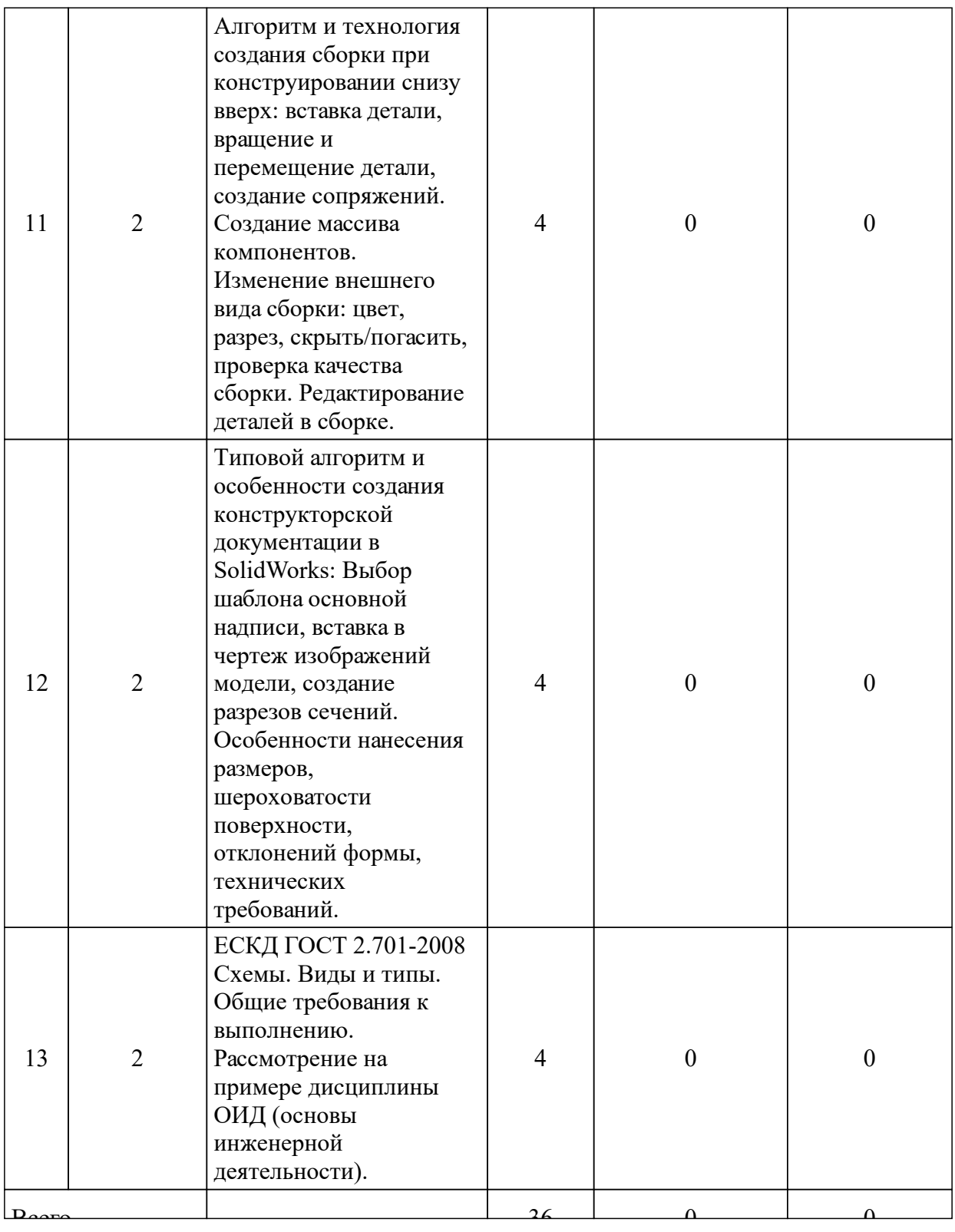

# 3.3 Занятия семинарского типа

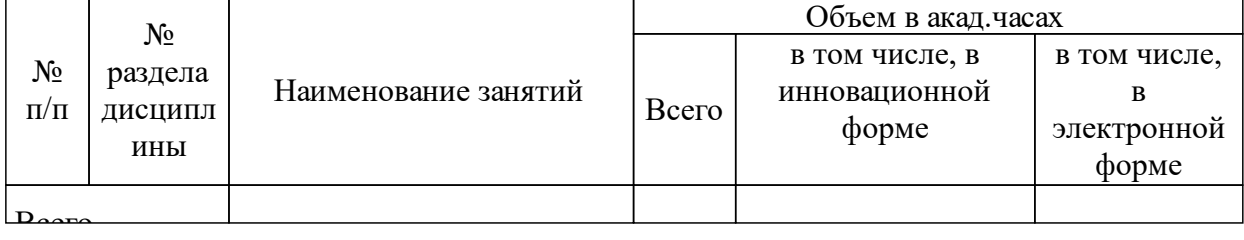

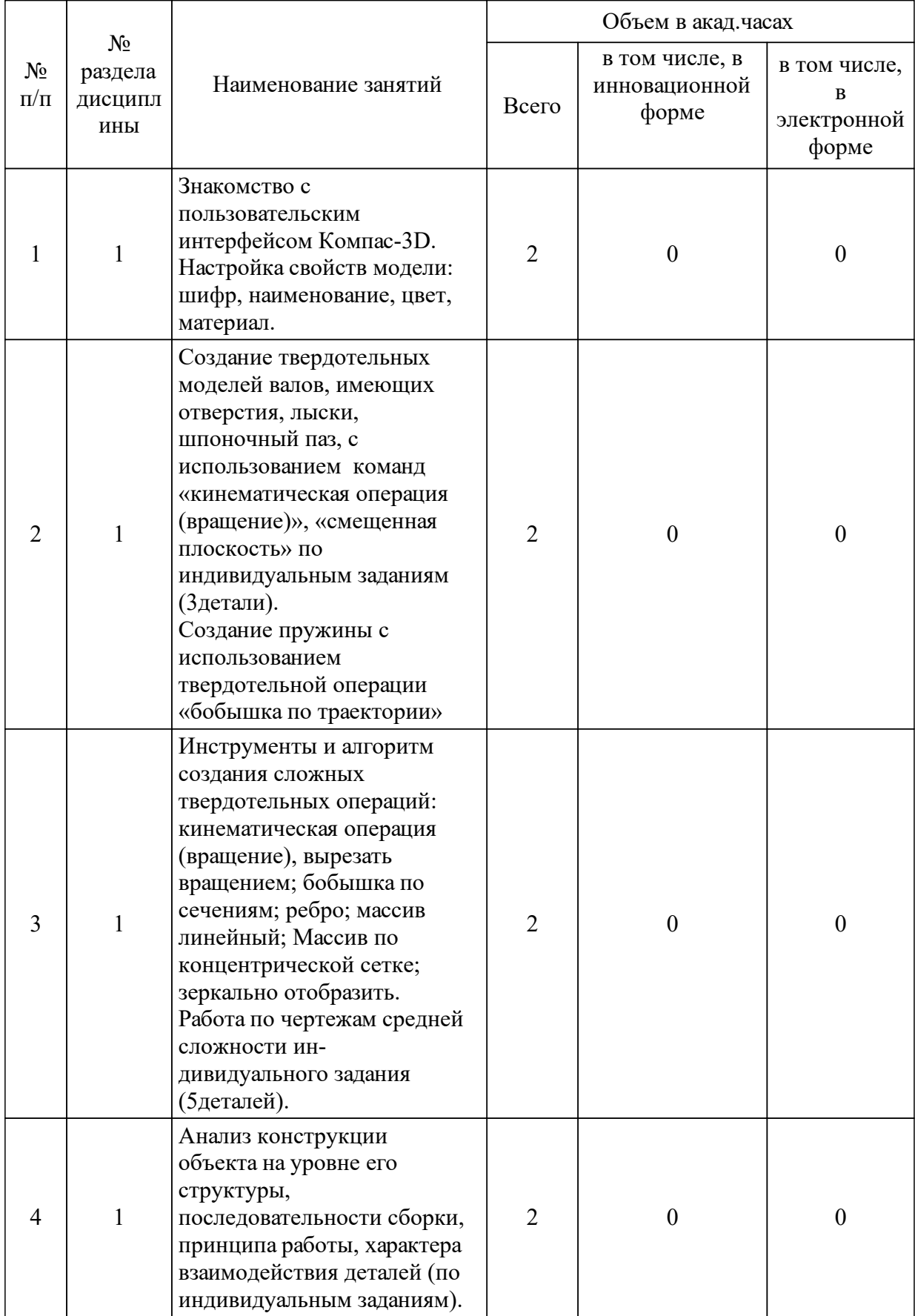

# 3.4 Лабораторные занятия

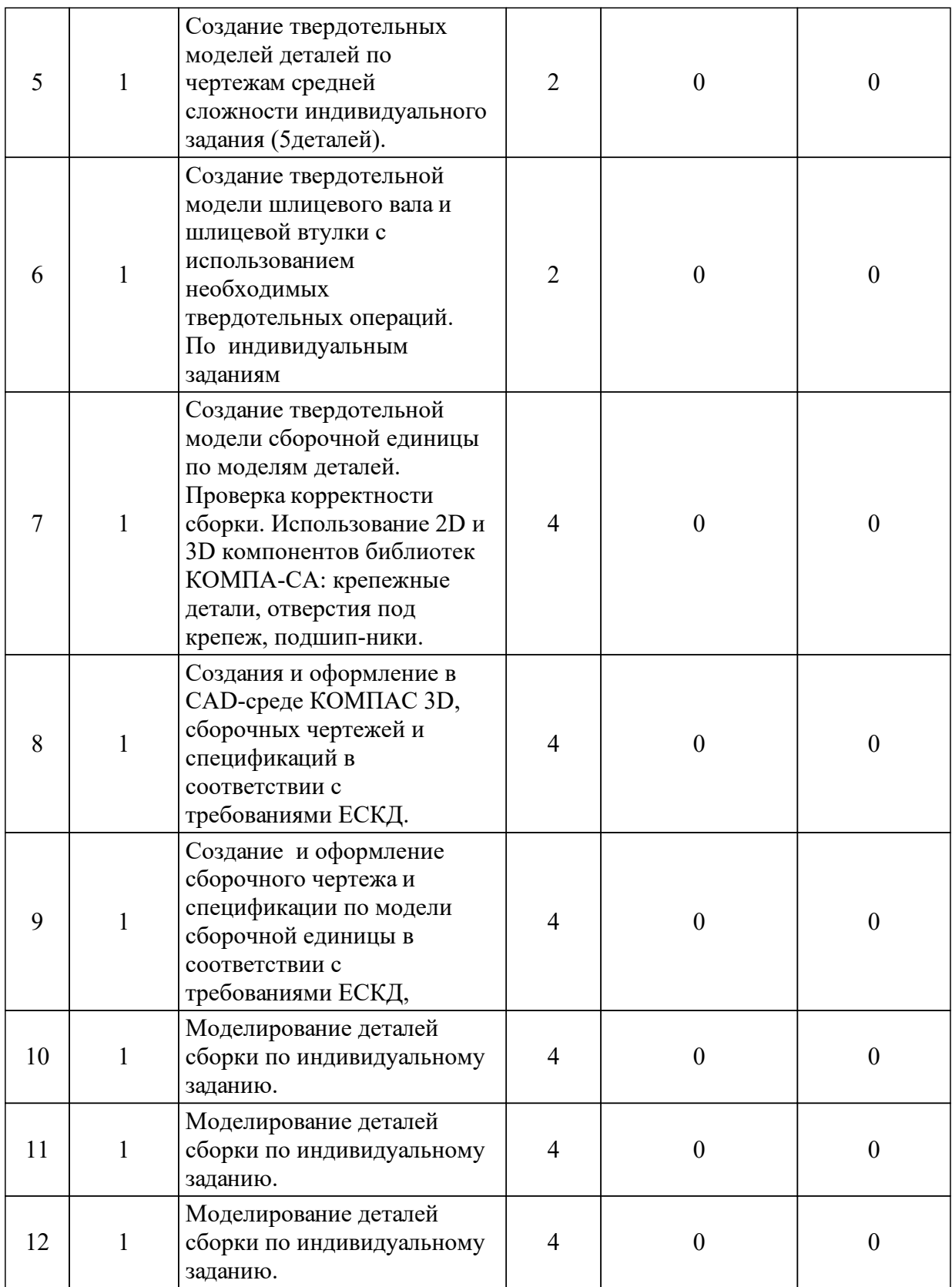

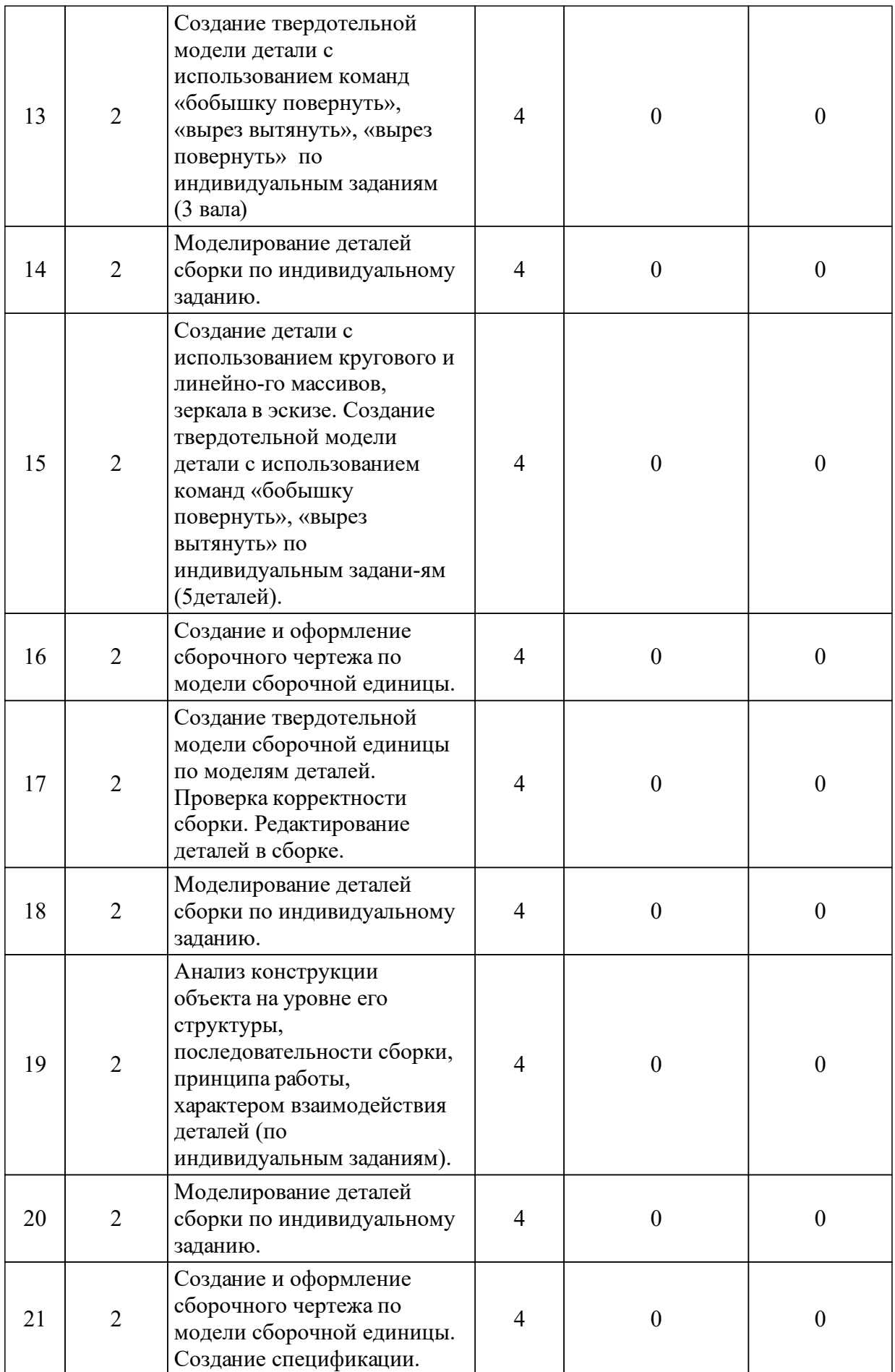

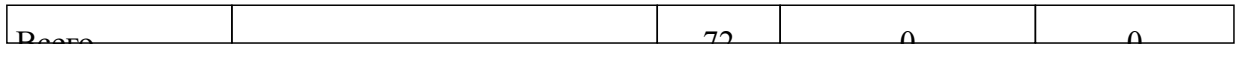

### **4 Перечень учебно-методического обеспечения для самостоятельной работы обучающихся по дисциплине (модулю)**

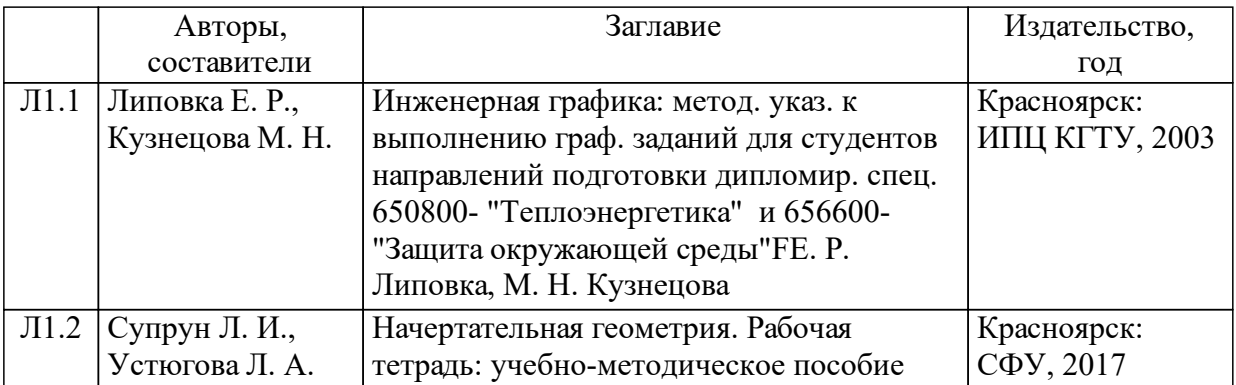

### **5 Фонд оценочных средств для проведения промежуточной аттестации**

Оценочные средства находятся в приложении к рабочим программам дисциплин.

## **6 Перечень основной и дополнительной учебной литературы, необходимой для освоения дисциплины (модуля)**

![](_page_16_Picture_299.jpeg)

![](_page_17_Picture_309.jpeg)

## **7 Перечень ресурсов информационно-телекоммуникационной сети «Интернет», необходимых для освоения дисциплины (модуля)**

![](_page_17_Picture_310.jpeg)

### **8 Методические указания для обучающихся по освоению дисциплины (модуля)**

Студентам для самостоятельной работы дается перечень тем, которые они должны рассмотреть и полученные знания применить при выполнении лабораторных работ.

1.Проанализировать различные алгоритмы моделирования корпусных деталей.

2. Разобрать моделирование деталей типа лопатка турбины по сечениям и траектории.

3.Проанализировать связь между шероховатостью поверхностей и классом точности обрабатываемых поверхностей.

4.Изучить требования ЕСКД (единой системы конструкторской документации) к оформлению рабочих чертежей пружин, зубчатых колес цилиндрических, конических, червячных и червяков.

### **9 Перечень информационных технологий, используемых при осуществлении образовательного процесса по дисциплине (модулю) (при необходимости)**

9.1 Перечень необходимого программного обеспечения

![](_page_18_Picture_307.jpeg)

#### 9.2 Перечень необходимых информационных справочных систем

![](_page_18_Picture_308.jpeg)

### **10 Материально-техническая база, необходимая для осуществления образовательного процесса по дисциплине (модулю)**

1. Лекционная аудитория, оснащенная интерактивной доской с выходом в интернет.

2. Тематические плакаты.

3. Комплект деталей и сборочных единиц для выполнения эскизов и рабочих чертежей с натуры.